# **Serveurs de stockage et de calcul**

### **Description**

Le Centre informatique de l'UNIL (Ci) met à disposition des utilisateurs plusieurs infrastructures pour le stockage des données et le calcul scientifique. Ces serveurs sont sauvegardés quotidiennement ce qui permet de restaurer la version antérieure des données en cas de mauvaise manipulation. En fonction de la nature des données à stocker (données administratives ou de recherche), plusieurs serveurs sont disponibles.

#### **Accès aux serveurs**

L'accès aux infrastructures de stockage nécessite un compte UNIL. Pour se connecter, veuillez vous référer aux documentations ci-dessous:

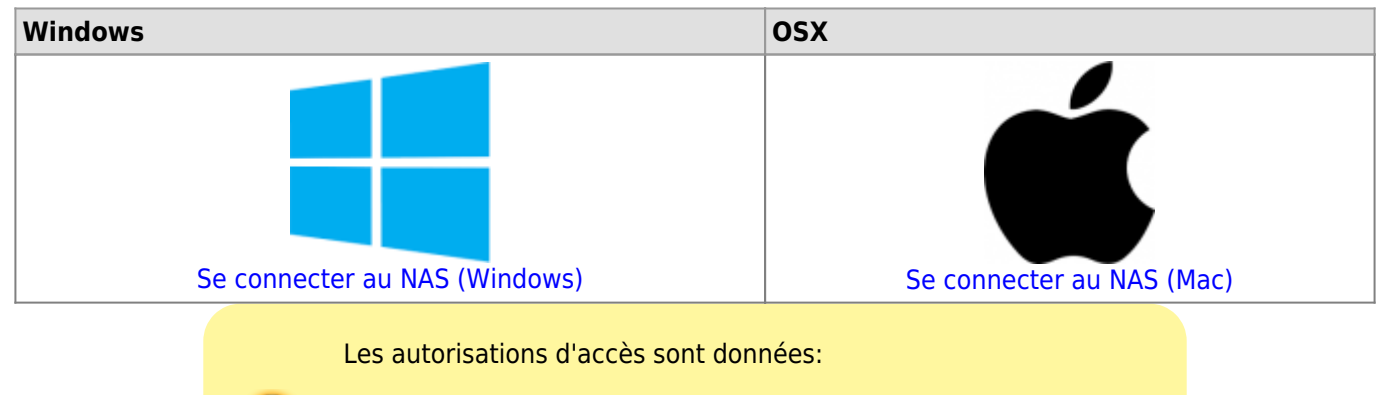

- **Par le Service informatique FBM** : pour les données administratives (ou données. "hors recherche")
- **Par votre responsable de recherche**: pour les données de recherche

## **Gestion des données administratives -- nas.unil.ch**

Pour le stockage des **données administratives** (ou données "hors recherche"), un **serveur NAS central (nas.unil.ch\FBM)** est mis à disposition. Ce système de stockage est organisé selon une arborescence standardisée dans chaque espace des départements participants au [plan de gestion informatique FBM:](https://wwwfbm.unil.ch/wiki/si/fr:public:organisation:pfbm)

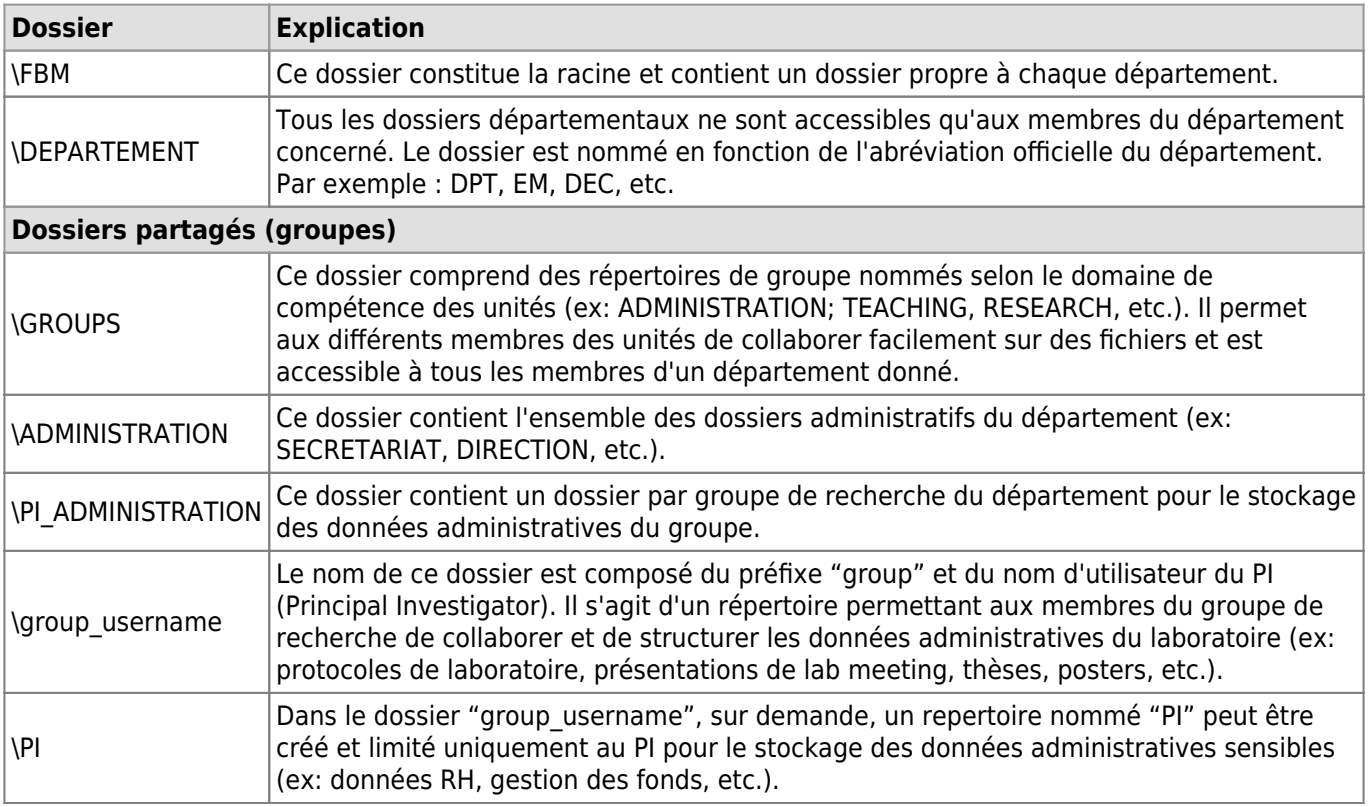

#### *Programme informatique de la FBM*

Serveurs de stockage et de calcul

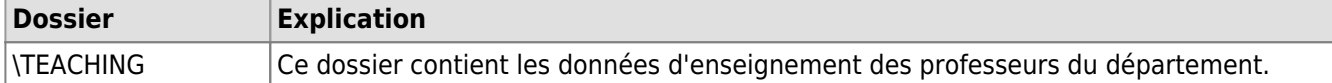

### **Gestion des données de recherche -- nasdcsr.unil.ch**

Les **données générées dans le cadre de projet de recherche** doivent être stockées sur le **serveur NAS DCSR (\\nasdcsr.unil.ch\RECHERCHE\[2\)](#page--1-0))**. L'ouverture d'un répertoire de projet pour un groupe de recherche sur cette infrastructure est réalisés sur demande du Principal investigator (PI) uniquement et est documenté à l'aide d'un data management plan (DMP). Contrairement au serveur NAS central (voir ci-dessus), les données de recherche sont organisées par projet dans les espaces des départements et il n'existe pas de dossier individuel pour les utilisateurs:

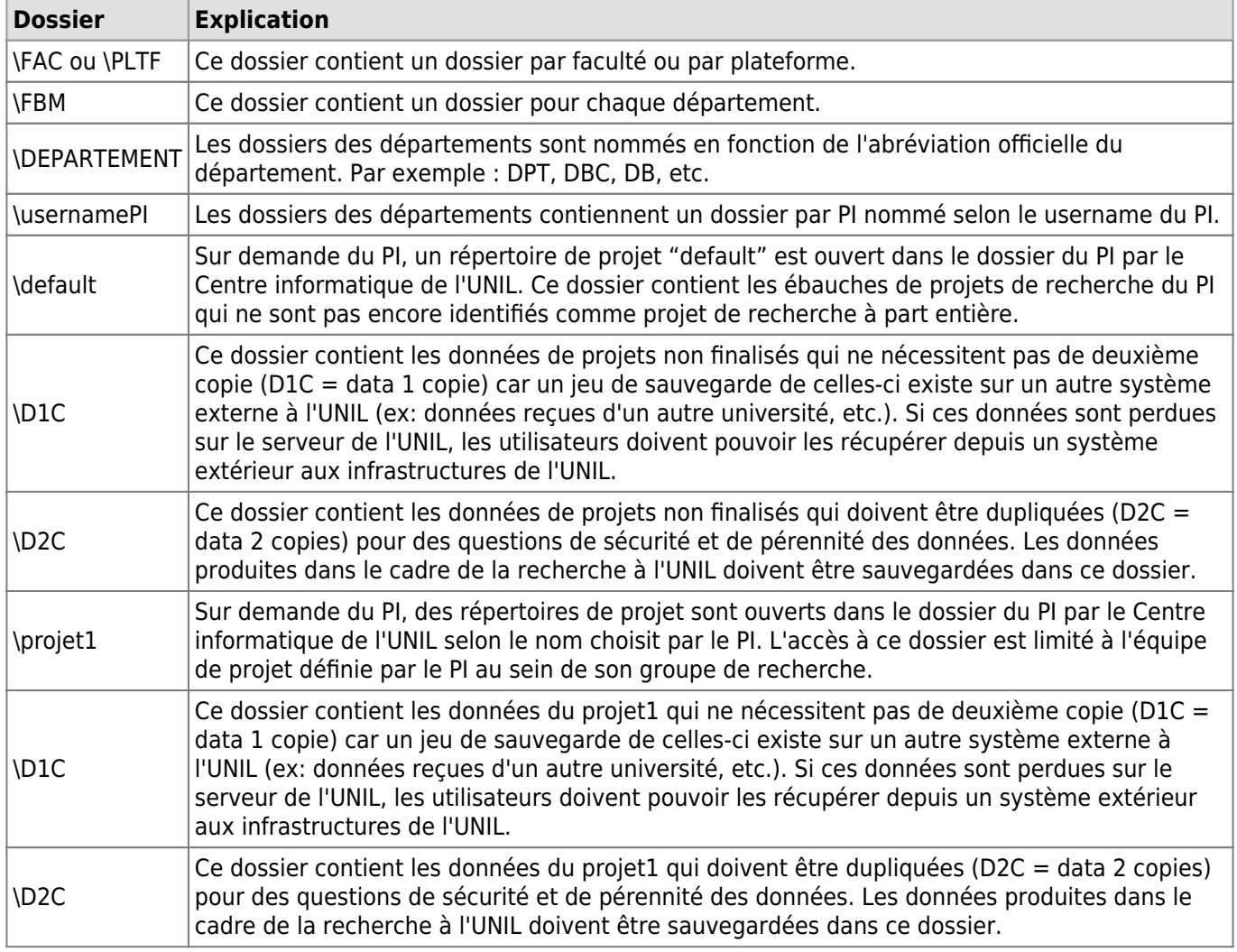

A l'instar du serveur NAS DCSR, l'accès aux infrastructures de calcul scientifique (high performance computing) nécessite une demande préalable du PI.

[Formulaire de demande d'accès aux infrastructures de la DCSR \(stockage et calcul\)](https://conference.unil.ch/research-resource-requests/)

Les services liés à la recherche (stockage des données de recherche et calcul scientifique) sont gérés par le Centre informatique de l'UNIL et leur utilisation est facturée aux groupes de recherche<sup>[3\)](#page--1-0)</sup>.

[Liste des prix du Centre informatique de l'UNIL](https://www.unil.ch/ci/home/menuinst/calcul--soutien-recherche/couts-operationnels.html) (accès authentifié UNIL)

En cas de doute sur le type de stockage à utiliser ou si vous recherchez plus d'informations sur les solutions existantes à l'UNIL, veuillez s'il vous plait vous référer à la [documentation du Centre informatique UNIL \(Ci\).](https://www.unil.ch/ci/fr/home/menuinst/catalogue-de-services/stockage-et-serveur/stockage-de-donnees-unil-outil-pour-choisir-le-bon-service.html)

#### **Contact et informations**

Pour plus d'informations au sujet du serveur NAS central pour les données administratives, veuillez contacter le [support informatique FBM.](https://wwwfbm.unil.ch/wiki/si/fr:public:services:support)

Serveurs de stockage et de calcul

En ce qui concerne les infrastructures de gestion des données de recherche, veuillez vous référer à la [documentation du Centre informatique de l'UNIL](https://www.unil.ch/ci/home/menuinst/catalogue-de-services/recherche.html) ou vous adresser directement à la [Division calcul et soutien à](https://www.unil.ch/ci/dcsr) [la recherche.](https://www.unil.ch/ci/dcsr)

Pour avoir un aperçu de tous les services disponibles, nous vous recommandons de consulter notre FAQ: [Gestion des données de recherche à la FBM](https://wwwfbm.unil.ch/wiki/si/fr:administratif:reglements_et_directives:faq_donnees_recherche) [1\)](#page--1-0)

[Charte informatique FBM Art 6.6 Stockage et confidentialité des données al. 5.b](https://wwwfbm.unil.ch/wiki/si/fr:public:organisation:reglement_et_directive:charte) [2\)](#page--1-0)

nasdcsr.unil.ch\RECHERCHE-S pour les données sensibles; nasdcsr.unil.ch\RECHERCHE-P pour les données personnelles [3\)](#page--1-0)

[Directive de la Direction 4.5 Traitement et gestion des données de recherche](https://www.unil.ch/files/live/sites/unil/files/02-universite/0212-cadres-legal-reglementaire/textes-leg/4-rech/dir4-5-donnees-rech.pdf)